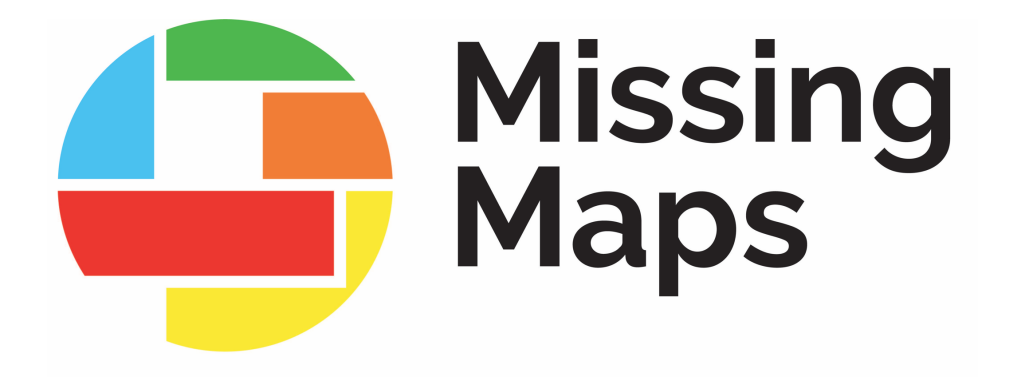

# **How to Host a Mapathon Event Planning Edition**

# **Table of Contents**

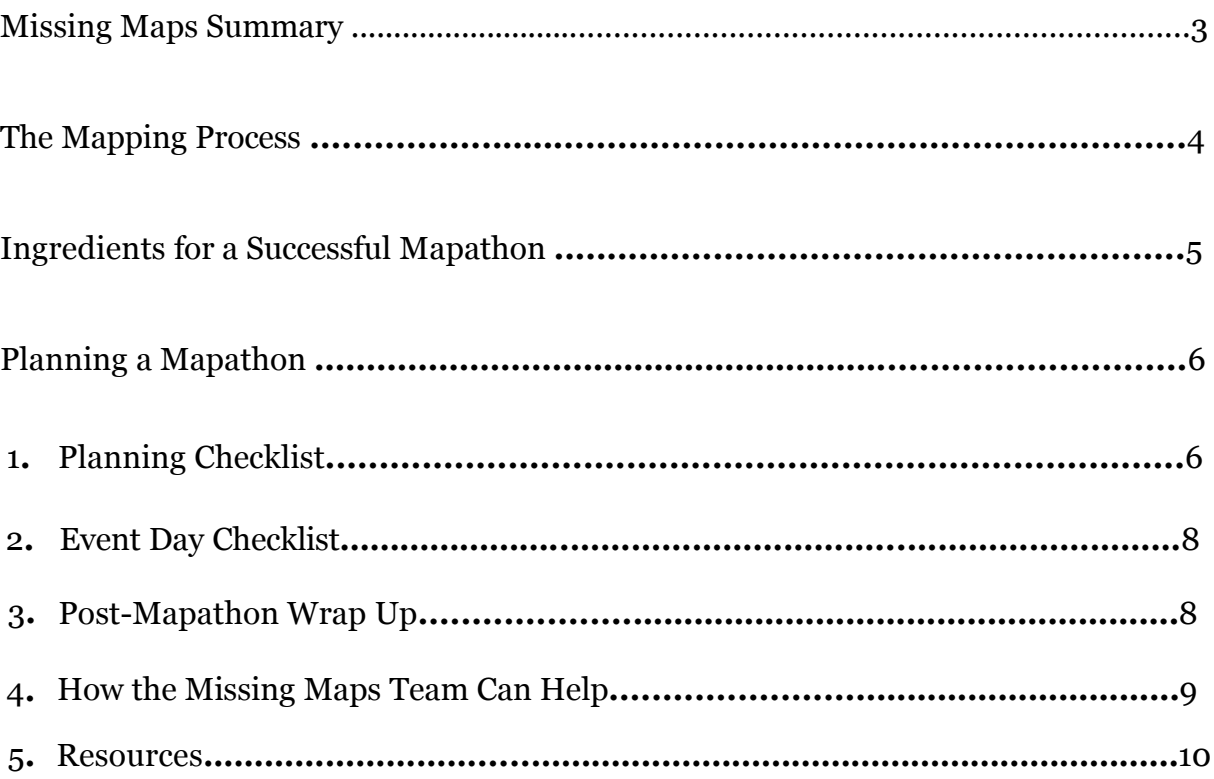

## **Missing Maps Summary**

Recent disaster trends indicate that people are increasingly impacted by more frequent and severe disasters, particularly in vulnerable communities around the world**.** Urbanization has made matters worse; more than half the world's population currently lives in cities often located on coastlines and fault lines**.**  These cities often lack sufficient infrastructure to support the informal settlements that have sprung up within them. One billion people  $-1/7$ th of the world's population – now live in urban slums (United Nations Development Report)**.**  Overcrowding, poorly-built dwellings, and insufficient infrastructure has left hundreds of millions of people increasingly vulnerable to disaster and disease**.** 

A first step to assisting these communities, as well as their rural counterparts, is to ensure that we know where they are**.** The Missing Maps Project is an unprecedented collaboration between the American Red Cross, British Red Cross, Médecins Sans Frontières-UK (MSF-UK or Doctors Without Borders-UK) and the Humanitarian OpenStreetMap Team (HOT) to map the world's most vulnerable communities**.** Since launching in 2014, the collective now includes 20 global NGOs including the IFRC, Canadian Red Cross and Netherlands Red Cross**.** 

Digital volunteer engagement is vital for the success of many humanitarian organizations around the world responding to disasters**.** It is imperative to have a larger pool of trained volunteers that are ready to assist with little coordination when a disaster occurs**.** Over the past five years, the collective has hosted thousands of mapathons in over 80 countries**.** 

More information can be found at [missingmaps](www.missingmaps.org)**.**org**.** 

### **The Mapping Process**

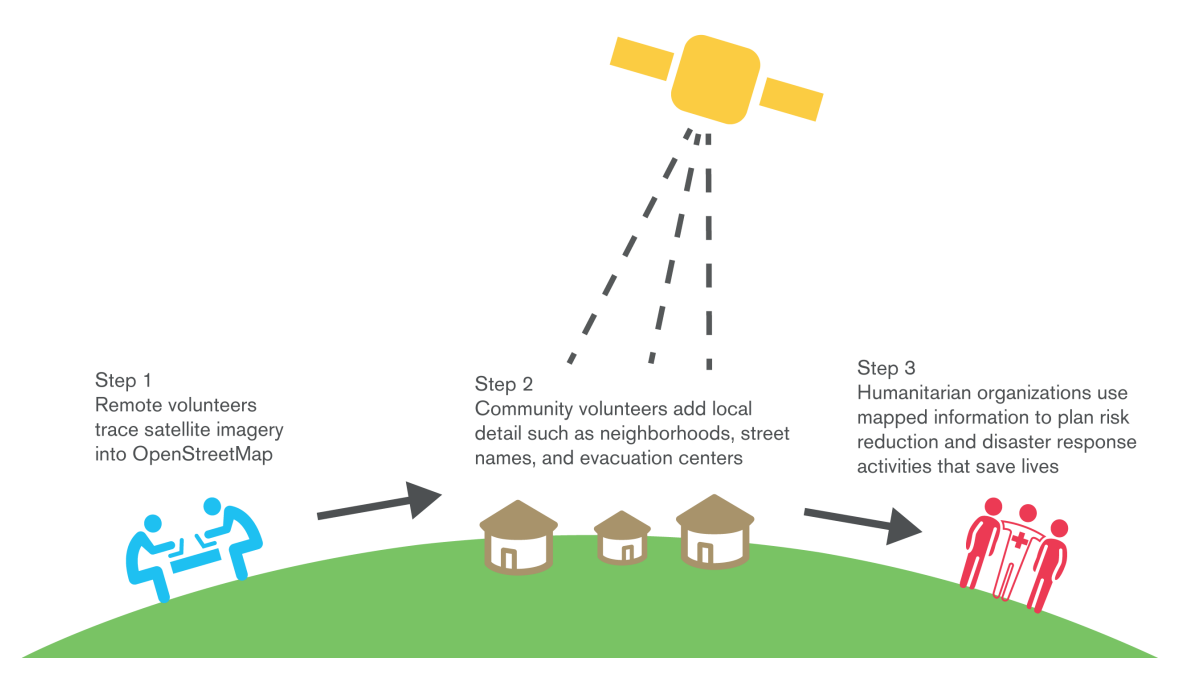

#### **Getting Comfortable Mapping:**

Before you host a mapathon, you'll want to get familiar with the tools you'll be teaching your volunteer group**.** First, create an [OpenStreetMap](www.openstreetmap.org) (OSM) account and practice [mapping](http://www.missingmaps.org/learn/)**.** We recommend starting in your own community**.** This way you'll already know what you are documenting, so you are best prepared to focus on this new tool**.** Once you are comfortable with OSM, try mapping for a humanitarian project using the Tasking [Manager](https://tasks.hotosm.org/explore?difficulty=ALL&organisation=American%20Red%20Cross)**.** Don't forget to read and follow the instructions for the specific project you choose**.** Once you've mapped about five squares, you should feel more comfortable with the tool**.** OSM has millions of active editors located all around the world, so if you have a question about appropriate tagging or specifically about the tool, try giving it a google**.** This will help you reach the correct wiki page for your specific question**.** Most people feel comfortable after playing with these tools for an afternoon**.** 

If you would like to view a mapathon training to help frame your practice, that can be found [here](https://www.youtube.com/watch?v=WcJgWZR_bXg&ab&ab_channel=rachblevine)**.** A more detailed resource list can be found at the end of this guide**.** 

# **Ingredients for a Successful Mapathon**

Mapathons are an engaging and cutting-edge opportunity designed to help deepen a volunteers' relationship with the Missing Maps project**.** 

#### **Basic Ingredients for a Successful Mapathon:**

- o Participants the perfect group size is one where you and your helpers can check on each mapper a handful of times
- o Helpers. We recommend 1 helper for every 10 mappers at in person events. Less for on-line, 2 or 3 depending on group size.
- o A space that fits your group
- o Tables and chairs
- o Strong Wi-Fi that can handle multiple simultaneous connections
- o A projector and screen/blank wall
- o Extension cables (remember to tape these down!)
- o Computers (not tablets) for every participant
- o Mice
- o Enthusiasm

#### **Useful Additional Ingredients:**

- o Extra laptops/computers for people that may not bring their own
- o Extra mice
- o Registration table
- o Name tags
- o Printed training materials
- o Additional AV equipment (microphones, speakers**…**)
- o Snacks (we suggest pizza!)

# **Planning the Mapathon**

Planning for a mapathon typically requires several weeks of advance notice in order to coordinate and prepare for the event**.** The following sections will outline the steps for planning:

- 1. Planning Checklist
- 2. Event Day Checklist
- 3. Post-Mapathon Wrap Up
- 4. How the Missing Maps Team Can Help
- 5. Resources

#### **1. Planning Checklist**

- $\checkmark$  Set a date and time for the mapathon. We suggest blocking off 2 hours, which will include:
	- o 5-minutes to welcome people to the room and ask them to sign into their accounts
	- o 5-minute welcome presentation
	- o 10-minute presentation on Missing Maps (found in the download folder)
	- o 2-minute announcements
	- o 10-minutes of mapping training
	- o 15-minutes to get comfortable with a new skill
	- o 70-minutes to map comfortably
	- o 5-minutes to wrap-up
- $\checkmark$  Reserve a space that can comfortably hold your participants and their equipment**.** If you'll have a registration table, don't forget to account for that**.**
- Recruit helpers. We recommend 1 helper for every 10 mappers at in person events. Meet with them 1-2 weeks before the event. They can help with presentations, trainings, registration, food, photography, mapping questions, and social media coverage**.**
- $\checkmark$  Ensure that the venue has a strong Wi-Fi connection that can support simultaneous connections from all of the computers**.** You may wish to test this before the event**.** Ensure that you have contact information for tech support at your location**.** Ensure that the tasking [manage](http://tasks.hotosm.org/)r, including imagery, passes your local firewalls by mapping a handful of buildings before your event**.**
- $\checkmark$  Create and distribute an invite through your internal organization/group. The Missing Maps project uses Eventbrite as an invite and RSVP tool for our mapathons**.**
- $\checkmark$  Post about your event on social media. Don't forget to tag us, we love hearing about events!Here's how we can be reached: Twitter: @themissingmaps –Use #themissingmaps and Facebook: MissingMapsProject**.**
- $\checkmark$  If desired, arrange refreshments for the mappers.
- $\checkmark$  Download and review mapathon materials. Please feel free to make these your own, keeping in mind the logo usage guidelines**.**
- $\checkmark$  If you are hosting a virtual event, practice with the platform. Can you screen share? Test audio settings if you plan on playing music.
- $\checkmark$  Print mapathon materials, including name tags if desired.
- $\checkmark$  If desired, create a sign-up sheet for your participants.
- $\checkmark$  Secure equipment, keeping in mind our mapping software is not compatible with Internet Explorer (IE) and we do not recommend tablets**.** We are compatible with both mac's and pc's**.**
- $\checkmark$  Make a playlist of music from the country you will be mapping to play at your mapathon**.** It's very easy to search "traditional music from X" in Spotify and it's free**.** This one is optional but very enjoyable!
- $\checkmark$  Is your event open to the public? Register your event using our [registration](https://docs.google.com/forms/d/e/1FAIpQLScdvsMHLor8mrDrHa-BQs2XzFb96vIrx3u--LHXWd1g7RncPg/viewform) form to let us know about it and post it to the [public](https://www.missingmaps.org/events/) facing site!
- $\checkmark$  Think about reporting and tracking needs for your group. See the Guide for Using Hashtags and the [Leaderboard \(found in the download folder\)](https://intranet.redcross.org/content/dam/redcross/documents/our_services/international_services/technology-and-innovation/missing-maps/missing-maps-guide-using-hashtags-leaderboard.pdf) for more information**.**
- $\checkmark$  One week out, remind participates of your event and ask them to create an account on OSM (guide found in the download folder)**.** Now is also a great time to supply participants with hashtags and relevant social media [accounts](https://intranet.redcross.org/content/dam/redcross/documents/our_services/international_services/technology-and-innovation/missing-maps/missing-maps-guide-using-hashtags-leaderboard.pdf)**.**
- $\checkmark$  Host a pre-event training for your helpers. Use the Top 13 New Mapper Mistakes [guide](https://intranet.redcross.org/content/dam/redcross/documents/our_services/international_services/technology-and-innovation/missing-maps/missing-maps-top13-new-mapper-mistakes.pdf) in the download folder to make sure they are comfortable with common new mapper mistakes**.**
- $\checkmark$  Practice mapping and get excited!

#### **2. Event Day Checklist**

- $\checkmark$  Set up the room by putting out equipment, paper resources, and snacks. Set up the registration table as well if you have one**.** Don't forget to tape your extension cables to the floor for safety!
- $\checkmark$  Test equipment to ensure everything is working correctly. If possible, test on both a mac and pc**.** If hosting a virtual event, consider logging in 30 mins early to connect with your organizers and test your platform privileges.
- $\checkmark$  Check on your task to ensure there is still enough work for your group. Mappers might have worked on a project outside of organized events, this is a nice problem to have! If this happens and you are at your event, pick a new task. Don't forget to update your print materials!
- $\checkmark$  Set up snacks if you have them.
- $\checkmark$  Cue up presentations and training and focus your projector.
- $\checkmark$  Post pictures and information to social media.
- $\checkmark$  Help your mappers login and find the right task before your presentation starts.
- $\checkmark$  Have fun mapping!

#### **3. Post-Mapathon Wrap Up**

- $\checkmark$  If you used a unique hashtag, check the [leaderboard](http://www.missingmaps.org/leaderboards/#/missingmaps) for your groups contribution totals**.**
- $\checkmark$  Follow up and thank your participants. Don't forget to let them know about your group's contribution totals and next event**.**
- ü Thank your host**.**
- $\checkmark$  Start planning your next event!

#### **4. How the Missing Maps Team Can Help:**

#### **The Global Missing Maps Team Can:**

Volunteer mapathon supporters are located around the globe so please use the map on our [website](http://www.missingmaps.org/host/#helper-map-contents) to connect to someone in your area**.** Please keep in mind you can filter by language using the dropdowns**.** Zooming the map will help you narrow down the list to people in your area**.** These volunteers are self-identified helpers, so please be respectful with your asks and understand that no specific training component is associated with this group**.** Please also consider signing up if you are comfortable!

#### **5: Resources**

#### **Why Map?**

- Missing Maps Main-page: http://www**.**missingmaps**.**org
- Humanitarian Remote Mapping Introductory Video: http://www**.**youtube**.**com/watch?v=C175zW8-6j8

#### **Learn to Map:**

- MapGive Resources for new Mappers: http://mapgive**.**state**.**gov/learn-to-map/
- OpenStreetMap Resources for new Mappers: http://learnosm**.**org
- Wiki: How to label or "tag" mapped features: http:// wiki**.**openstreetmap**.**org/wiki/Map\_Features

#### **Get started Mapping:**

- Tasking Manager: http://tasks**.**hotosm**.**org
- OpenStreetMap (OSM): http://osm**.**org
- Live OpenStreetMap Mapping for display purposes: http://osmlab**.**github**.**io/show-me-the-way/

#### **Additional Resources:**

- Mapathon Intro Video: https://www.youtube.com/watch? v=WcJgWZR\_bXg&ab&ab\_channel=rachblevine
- Download our full resource package: https://drive.google.com/ drive/folders/1vV9-MbQwIxvfDncC78HAEy-Mb6E4JlE9